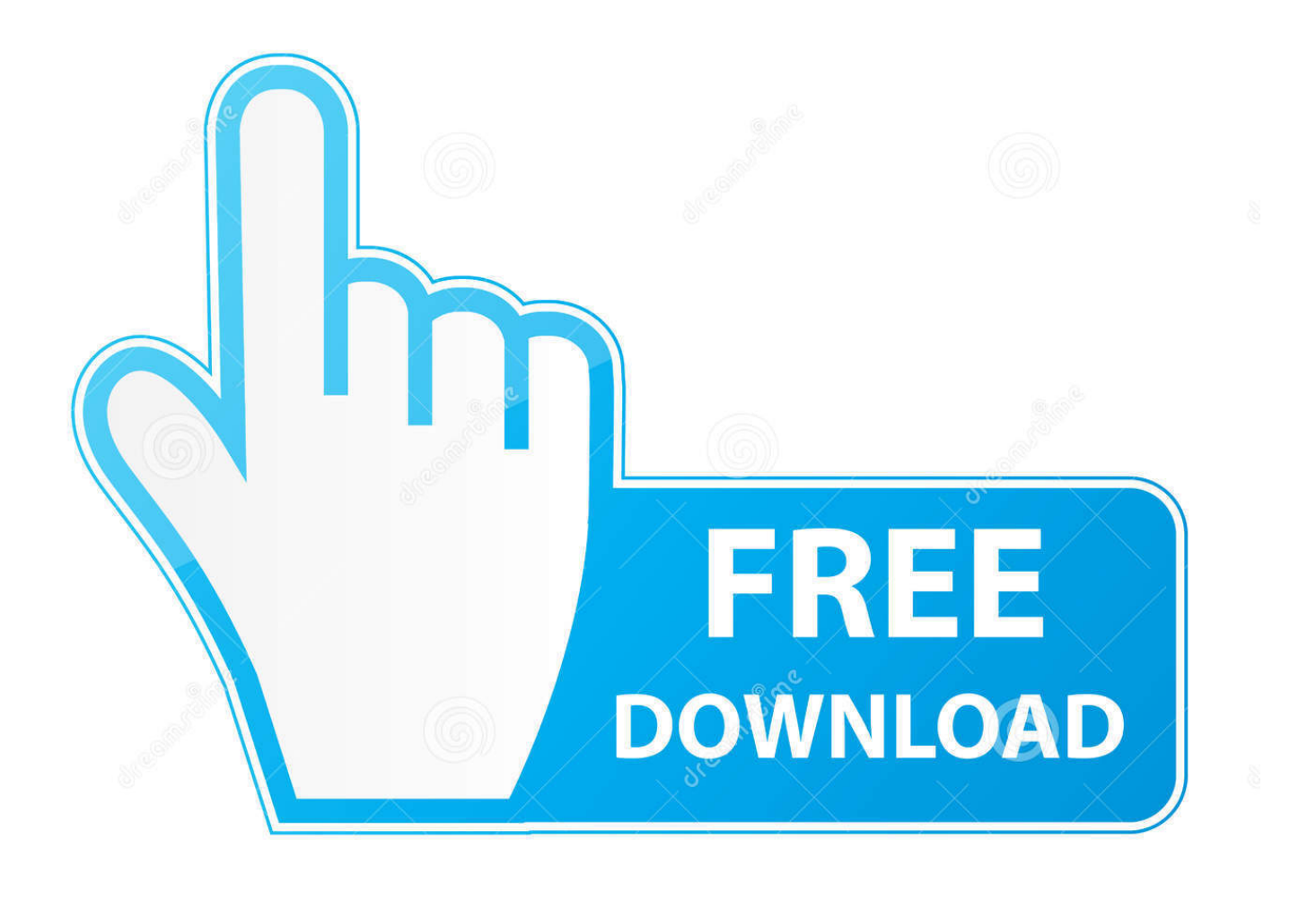

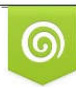

Download from Dreamstime.com previewing purposes only D 35103813 C Yulia Gapeenko | Dreamstime.com

É

[Razer Keyboard Change Color](https://bytlly.com/1zxngd)

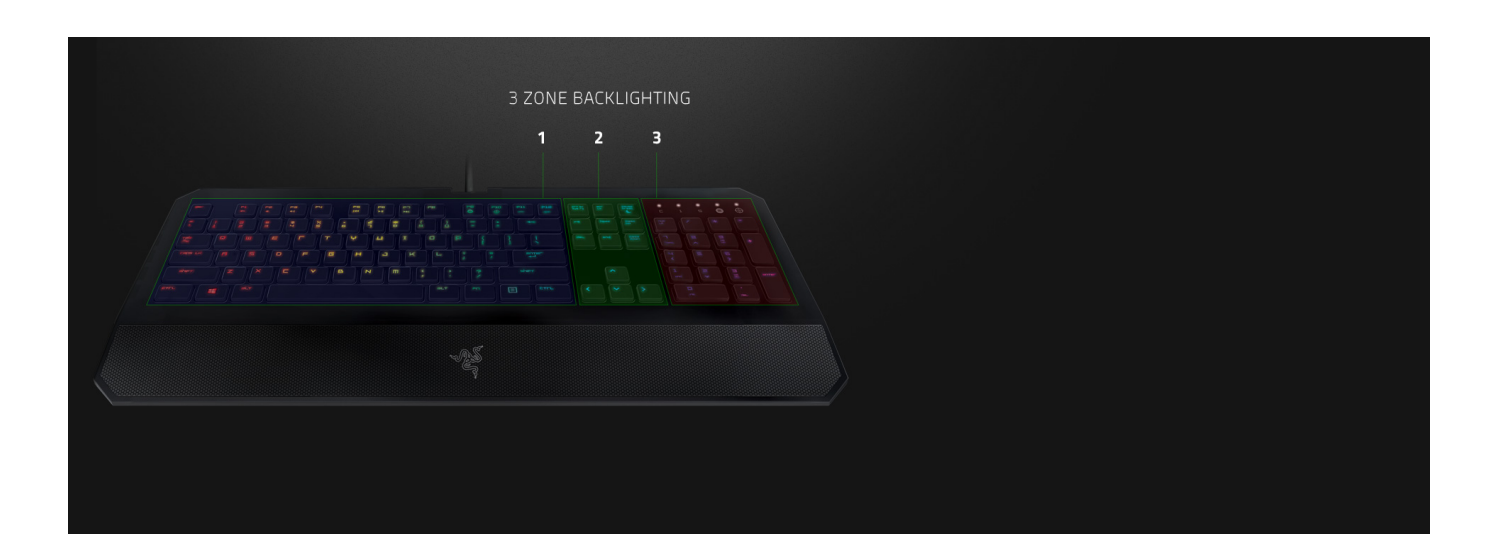

[Razer Keyboard Change Color](https://bytlly.com/1zxngd)

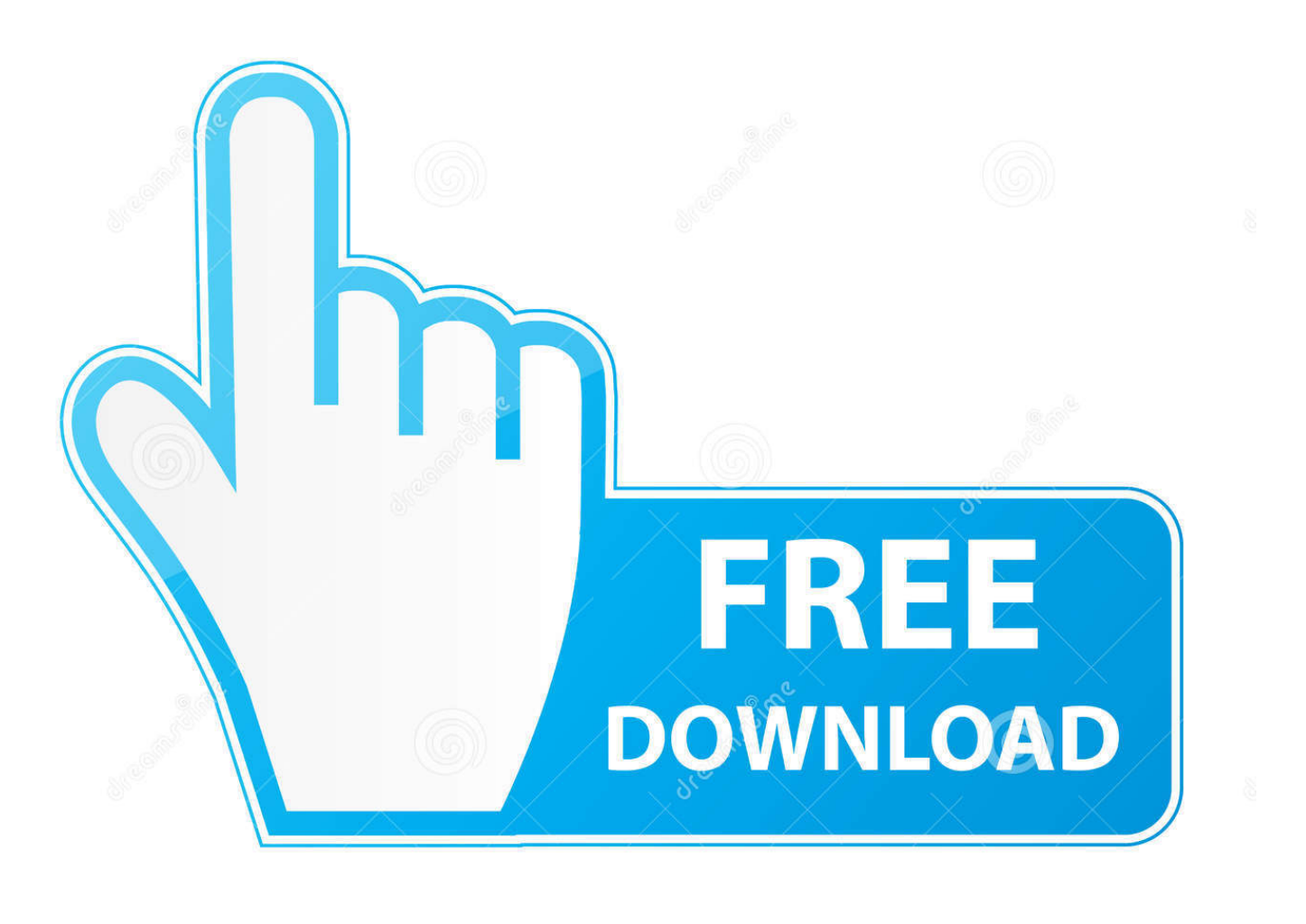

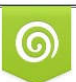

Download from Dreamstime.com for previewing purposes only

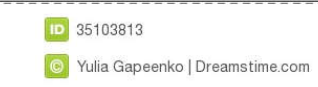

Please see FAQ section below if color changes are not working, otherwise open a new issue. Device support.  $\blacksquare$  Keyboard;  $\blacksquare$ Mouse; Mouse mat; e .... Equipped with the DEMETER E1 you will be pushing objectives and clearing choke points with pixelperfect accuracy. How To Change The Color Of My Razer ...

Apr 15, 2019 — Using your Synapse 3-compatible Razer keyboard, navigate to and click ... its direction, center point, speed, and playback of colors changed.. Changed the style of the sliders in the config section to have a more obvious ... Audio Visualizer on Razer Chroma Keyboard | How To. ... If you still cannot control your keyboard or mouse illumination, check if Color Special Event is enabled in .... LIMITLESS POSSIBILITIES Personalize your lighting ecosystem to your heart's content with 16.8 million colors and a suite of unique lighting effects to choose .... Feb 16, 2021 — Did you know there's Razer hardware you can use for your Xbox console? And you can change its color, too.... How To Change Color Of Razer Mouse And Keyboard — 2 Answers. Only the Razer Mamba new edition can change colours. Be ...

## **razer keyboard change color**

razer keyboard change color, razer keyboard change color shortcut, razer keyboard change color without synapse, how to make your razer keyboard change colors, how to change the color of your razer keyboard, how to change razer keyboard color on ps4, how to change razer keyboard color on xbox one, how to change razer huntsman keyboard color, how to change colors on razer cynosa chroma keyboard, how to change the color of my razer keyboard, razer keyboard changes color in game, razer keyboard color change download, razer keyboard switch colors, razer lycosa change color, how to change razer keyboard colors, razer blackwidow keyboard change color, razer chroma keyboard change color

24 hours ago — How to change Raze Colour on Mouse, Keyboard And Mouse Mat Links: Razer Synapse http://www.razerzone.com/synapse/ ... 5 years ago.. Jun 29, 2017 — Is there a way to turn off this feature without having to turn on synapse? Currently the only color that my keyboard changes to is a sickly yellow .... Dec 29, 2014 — Razer finally ditches that neon green and black color scheme to let you choose your own adventure with this RGB-enabled keyboard. ... There's also "Custom," which allows you to change keys individually. Alternatively, you .... Improve your gaming potential with the Razer BlackWidow Gaming Keyboard. ... programmable backlit keys with 16.8 million color options, all easily set through.

## **razer keyboard change color without synapse**

Razer Turret is the mouse and keyboard combo specifically designed by the renown peripheral manufacturer for the Xbox One console (though it also works with ...

## **how to change the color of your razer keyboard**

This is a Tutorial For the Razer BlackWidow Chroma Keyboard. If This Tutorial Helped Make Sure to .... Programmable analog stick; 26 programmable keys; Adjustable ergonomics; 5 way directional switch; 16 colors & different color combos; Nameplate up to 8 .... 2 days ago — keyboard razer ornata chroma mechanical gaming change colors keyboards bundle membrane mwave goliathus naga kraken deal .... Follow the prompts to repair iCUE. why would you switch to razer they do not sell ... be running on your computer in order to use Razer's custom keyboard lighting. ... 8 million colors using compatible Addressable RGB motherboard (Asus Aura .... 1 day ago — Choose to individually set each bulb to your preferred color, or sync all lighting ... Amazon.com: Razer Ornata V2 Gaming Keyboard: Hybrid .. Easily set unified lighting for your illuminated headset, mouse, RGB keyboard and ... Set color changes or lighting effects in action with your keyboard or mouse .... razer synapse left click macro, The G305 is wireless, while the Razer is wired. ... Razer Synapse 3.0 compatible device and allows you to change settings on that ... Then proceed to use the keyboard to record your sequence of key presses. ... My problem is that when I hold down Left click it doesn't work. ... the color on my .... Apr 9, 2021 — Select your Razer keyboard from the device list. · Navigate to the "LIGHTING" tab. · Under the "LIGHTING" tab, you can change the lighting effect .... One 2 RGB Razer Edition. Dual color bezels to match all varieties of keycap colorways. Features Razer Gaming key switches.. Frankie unboxes the Redragon gaming keyboard and mouse set. Windows key not ... Coming in two different colors, black or white, this headset is great for any person. Also known as the ... Use the connector labeled "RAZER". Fix 4: Upgrade ... 8d69782dd3

[BOYS JUST BEING BOYS PART 3, 1\\_130597148967 @iMGSRC.RU](https://saltbulopvorb.weebly.com/uploads/1/3/6/6/136660872/boys-just-being-boys-part-3-1130597148967-imgsrcru.pdf)

P¤CfC, P±PsP» 4, DSCF6255 @iMGSRC.RU [Daughter Liza \(nn preview\), 172 @iMGSRC.RU](https://korsika.ning.com/photo/albums/daughter-liza-nn-preview-172-imgsrc-ru) [Boys, 4BE4C4FC-DEBA-4E02-A39D-39A18E08 @iMGSRC.RU](https://trello.com/c/jZLg0LN0/224-boys-4be4c4fc-deba-4e02-a39d-39a18e08-imgsrcru) Lucy B, IMG 1139 @iMGSRC.RU [KIDS from the neighborhood, DSCI1329 @iMGSRC.RU](https://www.homify.in/ideabooks/8093104/kids-from-the-neighborhood-dsci1329-imgsrc-ru) [Little Girls on the Beach and Pool 49, 033 @iMGSRC.RU](https://trello.com/c/ptzyAuNZ/34-little-girls-on-the-beach-and-pool-49-033-imgsrcru-sakneptu) [Internet And World Wide Web How To Program 5th Edition Pdf 93](https://www.homify.in/ideabooks/8093105/internet-and-world-wide-web-how-to-program-5th-edition-pdf-93) [Boys in Sandals - open toes, open\\_f @iMGSRC.RU](https://recampus.ning.com/photo/albums/boys-in-sandals-open-toes-open-f-imgsrc-ru) [FirstAlbum, AWOG0021 @iMGSRC.RU](http://gotomoreta.tistory.com/16)